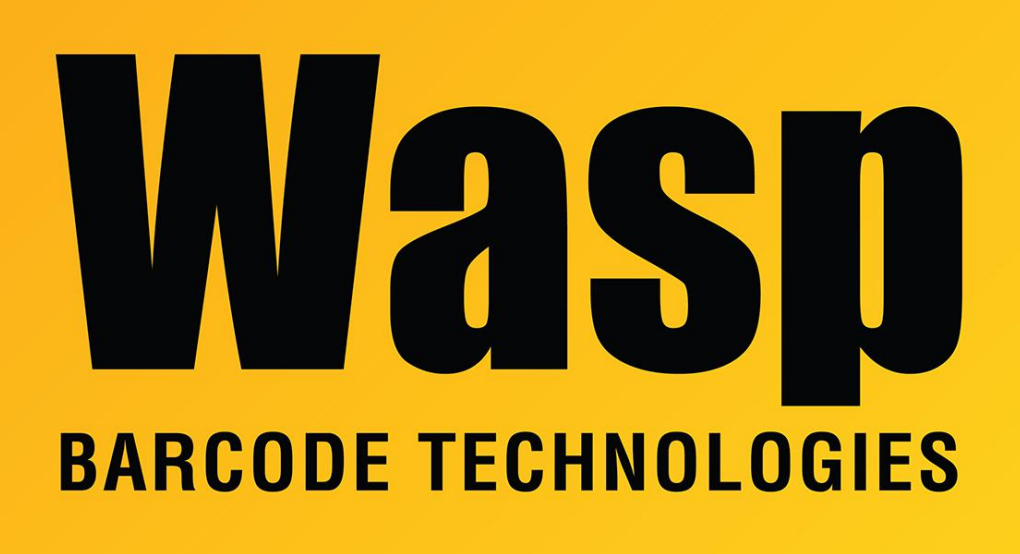

[Portal](https://support.waspbarcode.com/) > [Knowledgebase](https://support.waspbarcode.com/kb) > [Software](https://support.waspbarcode.com/kb/software) > [QuickStore](https://support.waspbarcode.com/kb/quickstore) > [Quickstore POS Hardware setup guide](https://support.waspbarcode.com/kb/articles/quickstore-pos-hardware-setup-guide)

## Quickstore POS Hardware setup guide

Sicaro Burnett - 2023-01-20 - in [QuickStore](https://support.waspbarcode.com/kb/quickstore)

Click the link below to download the setup sheet for Quickstore POS Hardware:

POS Hardware Quickstart Setup Sheet <https://dl.waspbarcode.com/wasp/supportfiles/POS-Hardware-Quickstart-Setup-Sheet.pdf>

**Related Articles:**

How to install the Wasp Pole Display

<https://support.waspbarcode.com/kb/articles/740>

How to install a receipt printer with Quickstore <https://support.waspbarcode.com/kb/articles/742>

Wasp Receipt Printer with QuickBooks Point of Sale (POS) <https://support.waspbarcode.com/kb/articles/717>